, tushu007.com

## << Vray for SketchU>>

 $<<$  Vray for SketchUp  $>>$ 

- 13 ISBN 9787121065767
- 10 ISBN 7121065762

出版时间:2008-9

页数:288

PDF

http://www.tushu007.com

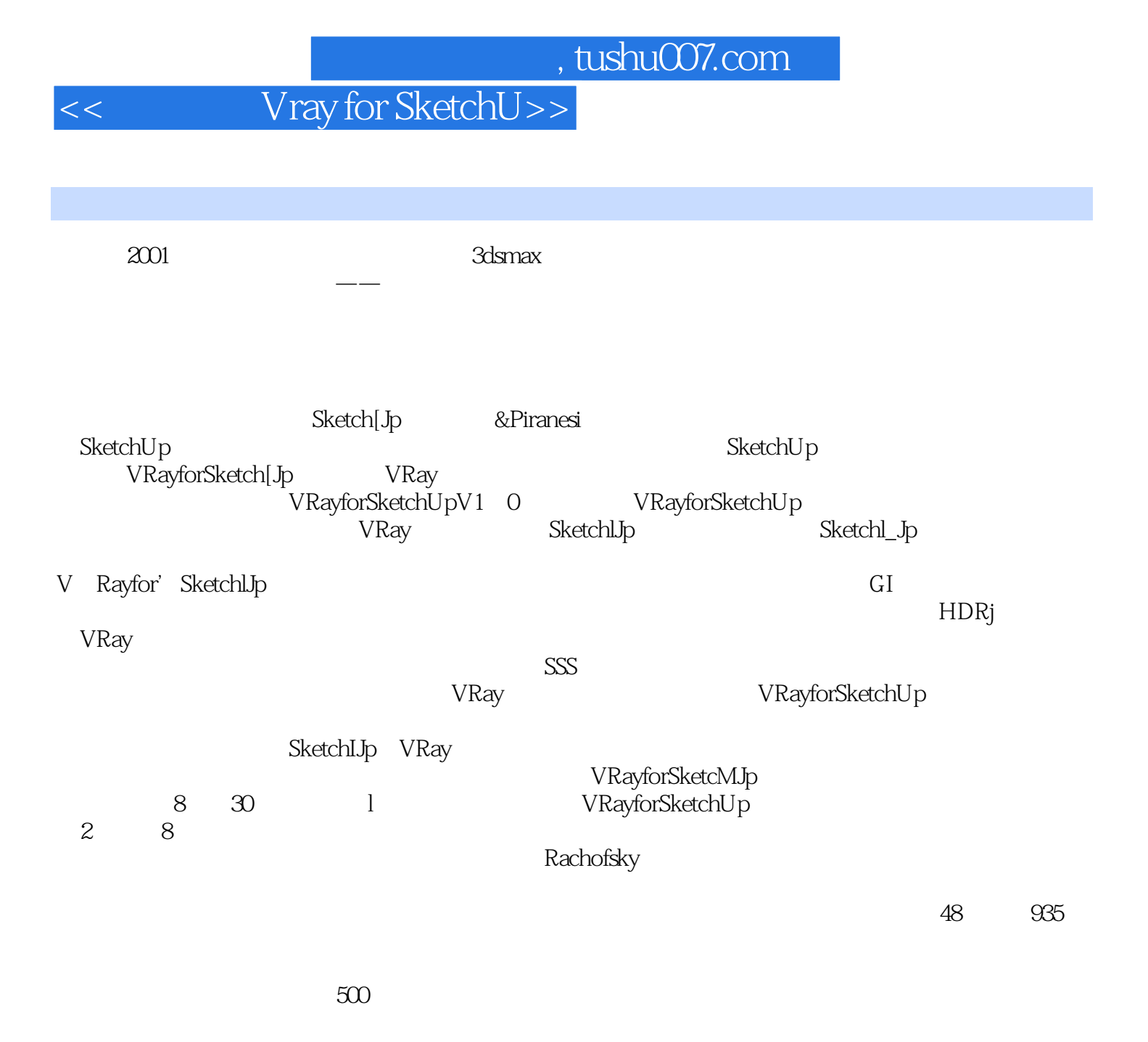

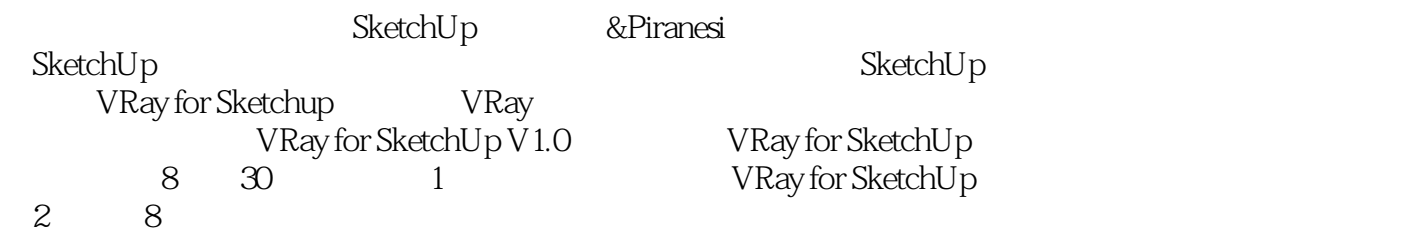

Rachofsky

# << Vray for SketchU>>

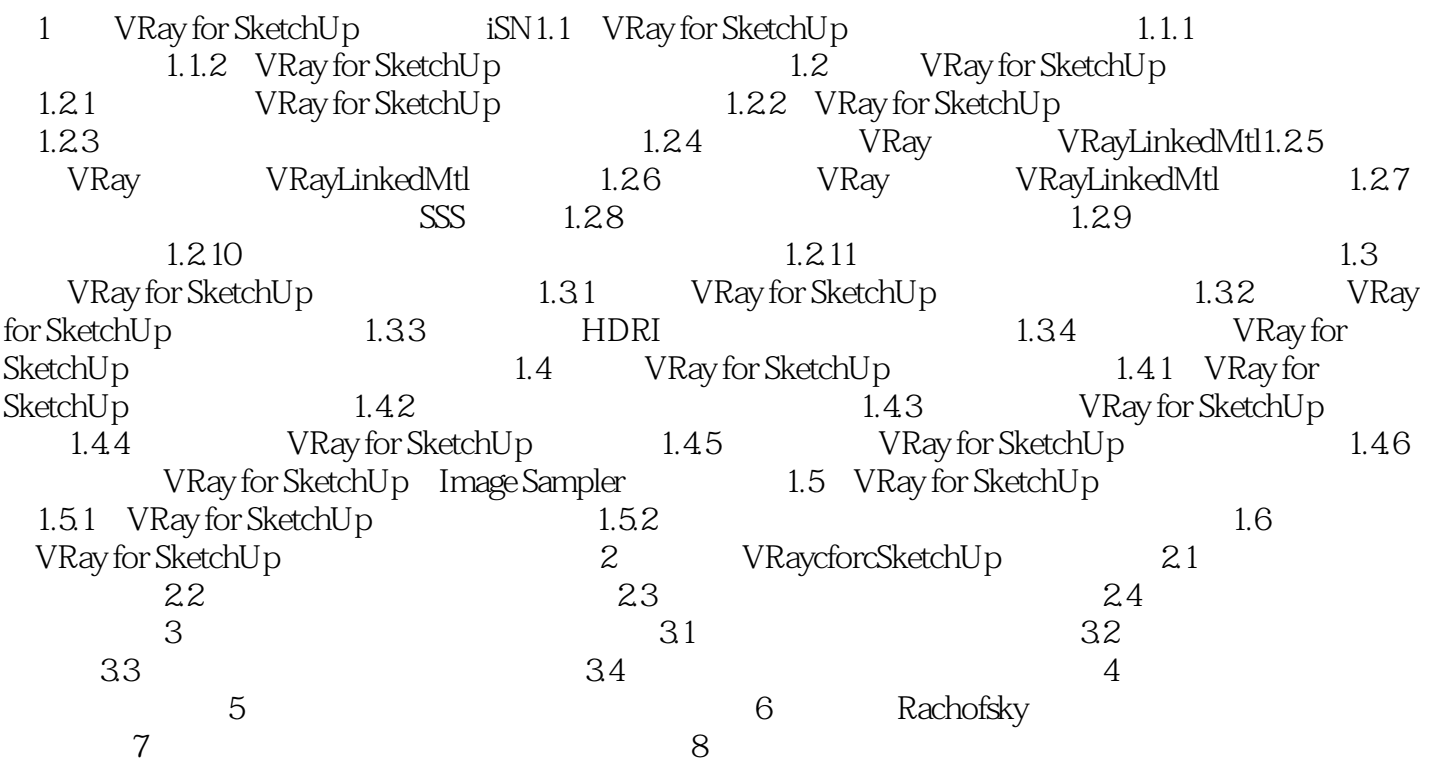

### $,$  tushu007.com

## << Vray for SketchU>>

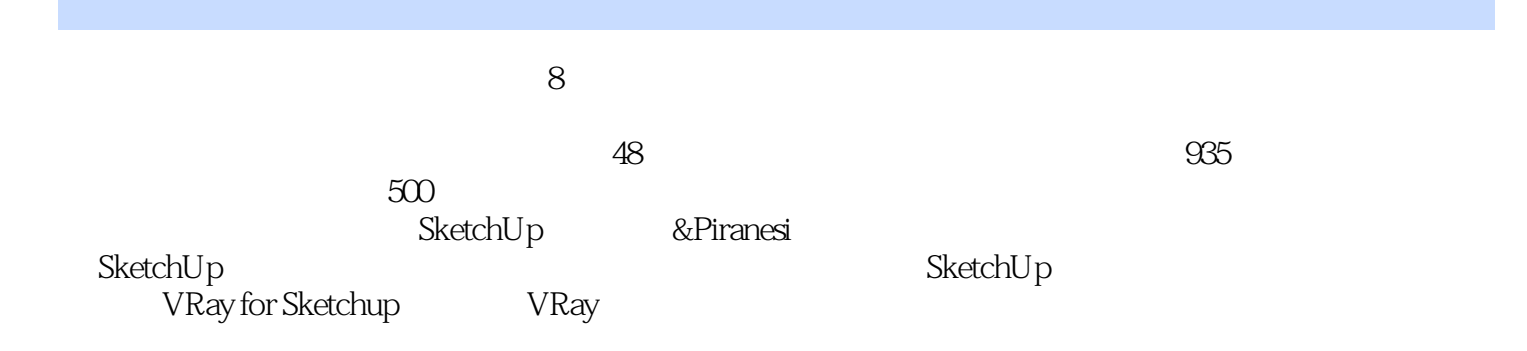

# << Vray for SketchU>>

本站所提供下载的PDF图书仅提供预览和简介,请支持正版图书。

更多资源请访问:http://www.tushu007.com